## [5]オンライン講演会における講演室係(ホスト)の仕事

 $\begin{array}{|c|c|c|}\hline \dots & \dots & \dots \\\hline \dots & \dots & \dots \\\hline \dots & \dots & \dots \\\hline \dots & \dots & \dots \\\hline \dots & \dots & \dots \\\hline \dots & \dots & \dots \\\hline \dots & \dots & \dots \\\hline \dots & \dots & \dots \\\hline \dots & \dots & \dots \\\hline \dots & \dots & \dots \\\hline \dots & \dots & \dots \\\hline \dots & \dots & \dots \\\hline \dots & \dots & \dots \\\hline \dots & \dots & \dots \\\hline \dots & \dots & \dots & \dots \\\hline \dots & \dots & \dots & \dots \\\hline \dots & \dots & \$ 

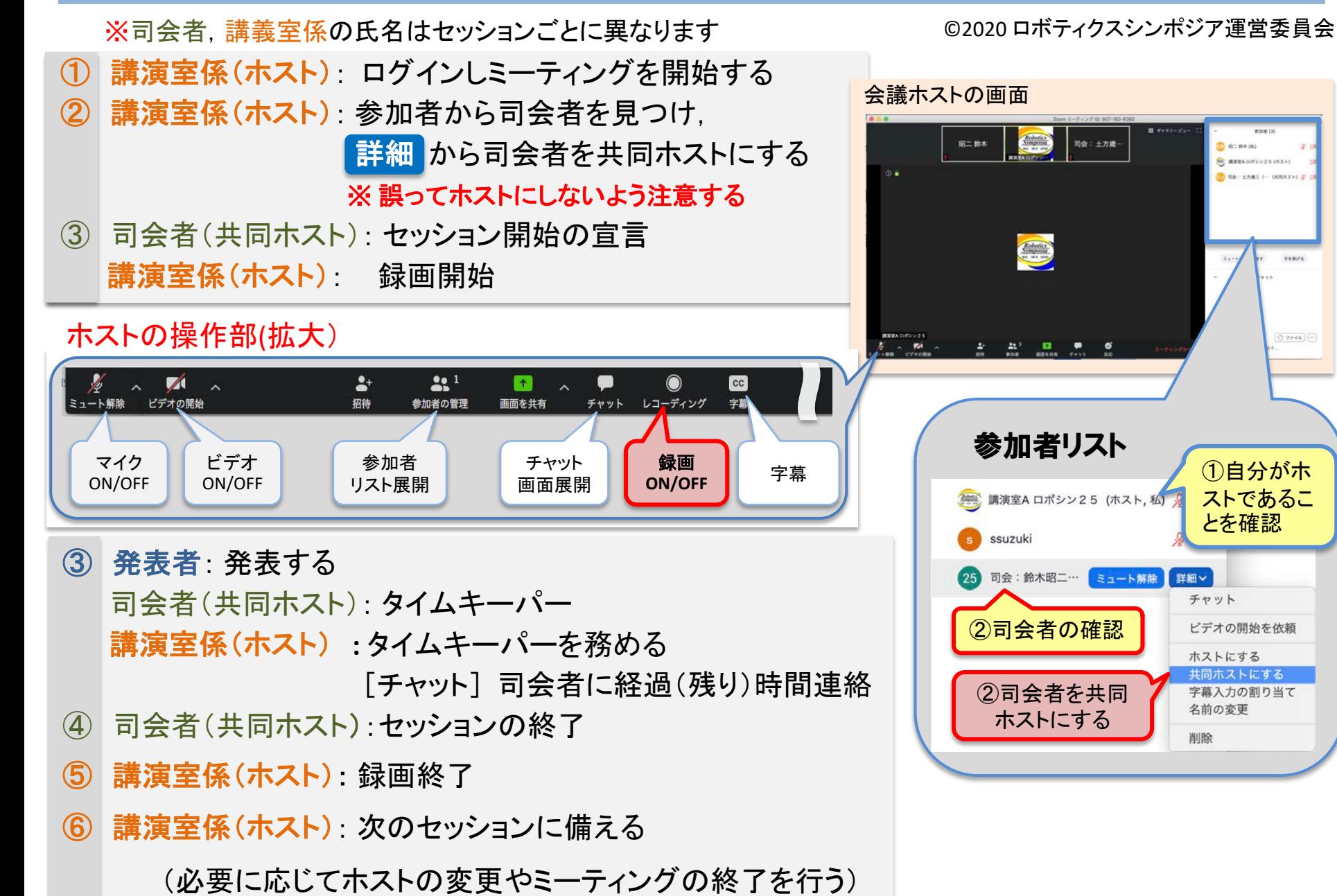